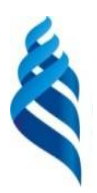

### МИНИСТЕРСТВО НАУКИ И ВЫСШЕГО ОБРАЗОВАНИЯ РОССИЙСКОЙ ФЕДЕРАЦИИ Федеральное государственное автономное образовательное учреждение высшего образования

# **«Дальневосточный федеральный университет»**

(ДВФУ)

«СОГЛАСОВАНО» Руководитель ОП

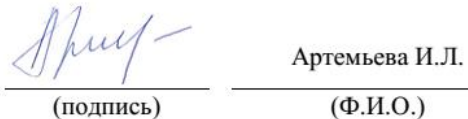

 $\ll$  15 » 2021 г. марта

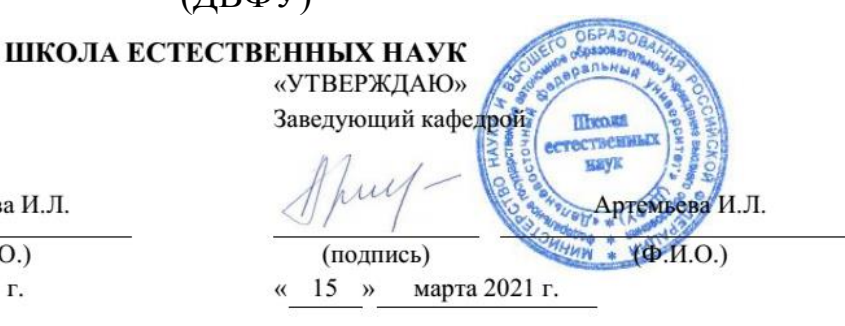

#### **РАБОЧАЯ ПРОГРАММА ДИСЦИПЛИНЫ**

Основы визуального проектирования

**Направление подготовки 02.03.03 Математическое обеспечение и администрирование** 

**информационных систем**

**Форма подготовки очная**

курс 1 семестр 1, 2 лекции 0 час. практические занятия 00 час. лабораторные работы 70 час. в том числе с использованием МАО лек. 0 /пр. 0 /лаб.36 час. всего часов аудиторной нагрузки 70 час. в том числе с использованием МАО 36 час. самостоятельная работа 182 час. в том числе на подготовку к экзамену 27 час. контрольные работы (количество) не предусмотрены курсовая работа / курсовой проект не предусмотрены зачет \_ семестр экзамен 1, 2 семестр

Рабочая программа составлена в соответствии с требованиями Федерального государственного образовательного стандарта высшего образования по направлению подготовки 02.03.03 Математическое обеспечение и администрирование информационных систем, утвержденный приказом Министерства образования и науки Российской Федерации от 23.08.2017 № 809.

Рабочая программа обсуждена на заседании кафедры прикладной математики, механики, управления и программного обеспечения, протокол № 2.3 от « 12 » февраля 2021 г.

Заведующий кафедрой прикладной математики, механики, управления и программного обеспечения д.т.н., профессор Артемьева И.Л.

Составитель: профессор кафедры ПММУиПО В.М. Гриняк, д.т.н., доцент, ассистент Ю.С.Иваненко

#### Владивосток

#### 2021

#### **Оборотная сторона титульного листа РПУД**

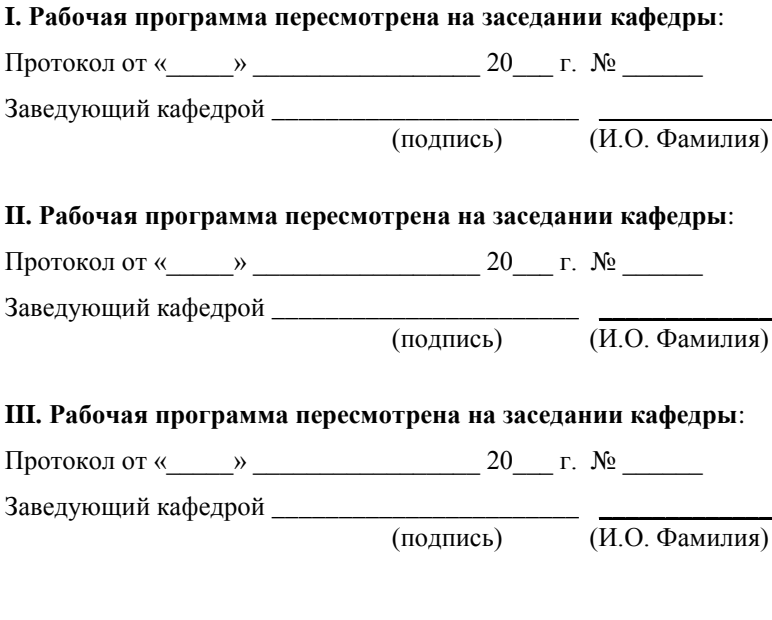

#### **IV. Рабочая программа пересмотрена на заседании кафедры**:

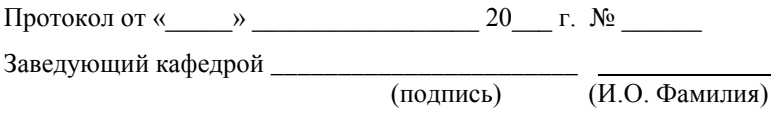

# **ЦЕЛИ И ЗАДАЧИ ОСВОЕНИЯ ДИСЦИПЛИНЫ**

**Цель** дисциплины - познакомить студентов с современными приёмами создания программных средств различного целевого назначения, в том числе сопровождающихся видеорядом и интерфейсом аркадного типа с помощью специализированных средств разработки.

### **Задачи дисциплины:**

- 1. Развитие способности использовать знания основных концептуальных положений объектно-ориентированного и визуального направлений программирования, методов, способов и средств разработки программ в рамках этих направлений
- 2. Приобретение способности использовать знания методов проектирования и производства программного продукта, принципов построения, структуры и приемов работы с инструментальными средствами, поддерживающими создание программного обеспечения
- 3. Освоение специфичной профессиональной терминологии на английском языке
- 4. Приобретение представления о проектном методе разработки программного обеспечения

Курс основан на материалах учебных курсов международной программы академического партнёрства "Академия ОРАКЛ".

Для успешного изучения дисциплины Основы визуального проектирования у обучающихся должны быть сформированы следующие предварительные компетенции: таких нет.

Профессиональные компетенции выпускников и индикаторы их достижения:

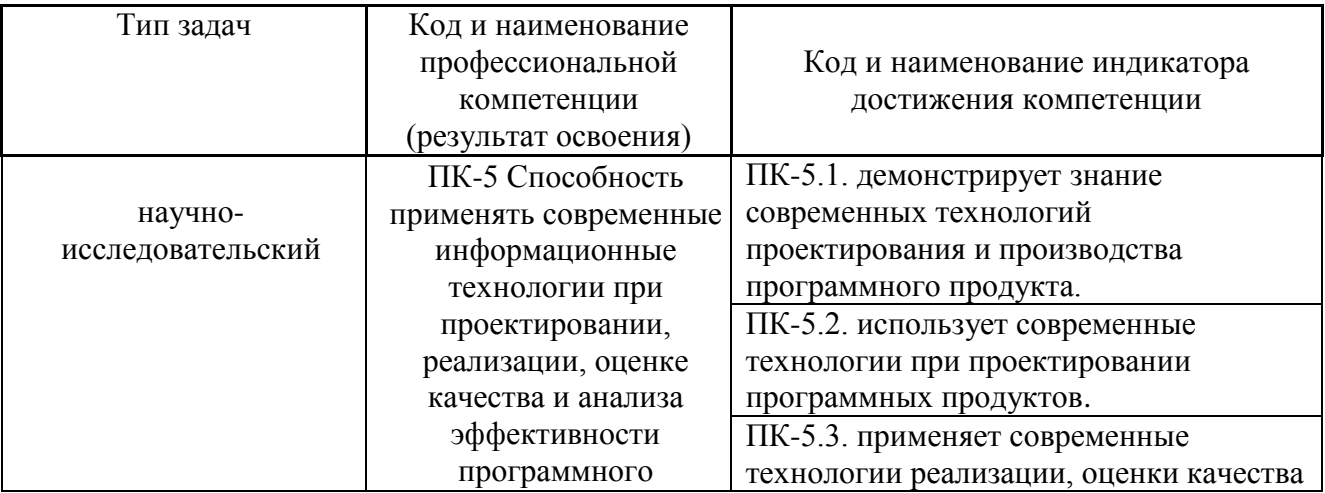

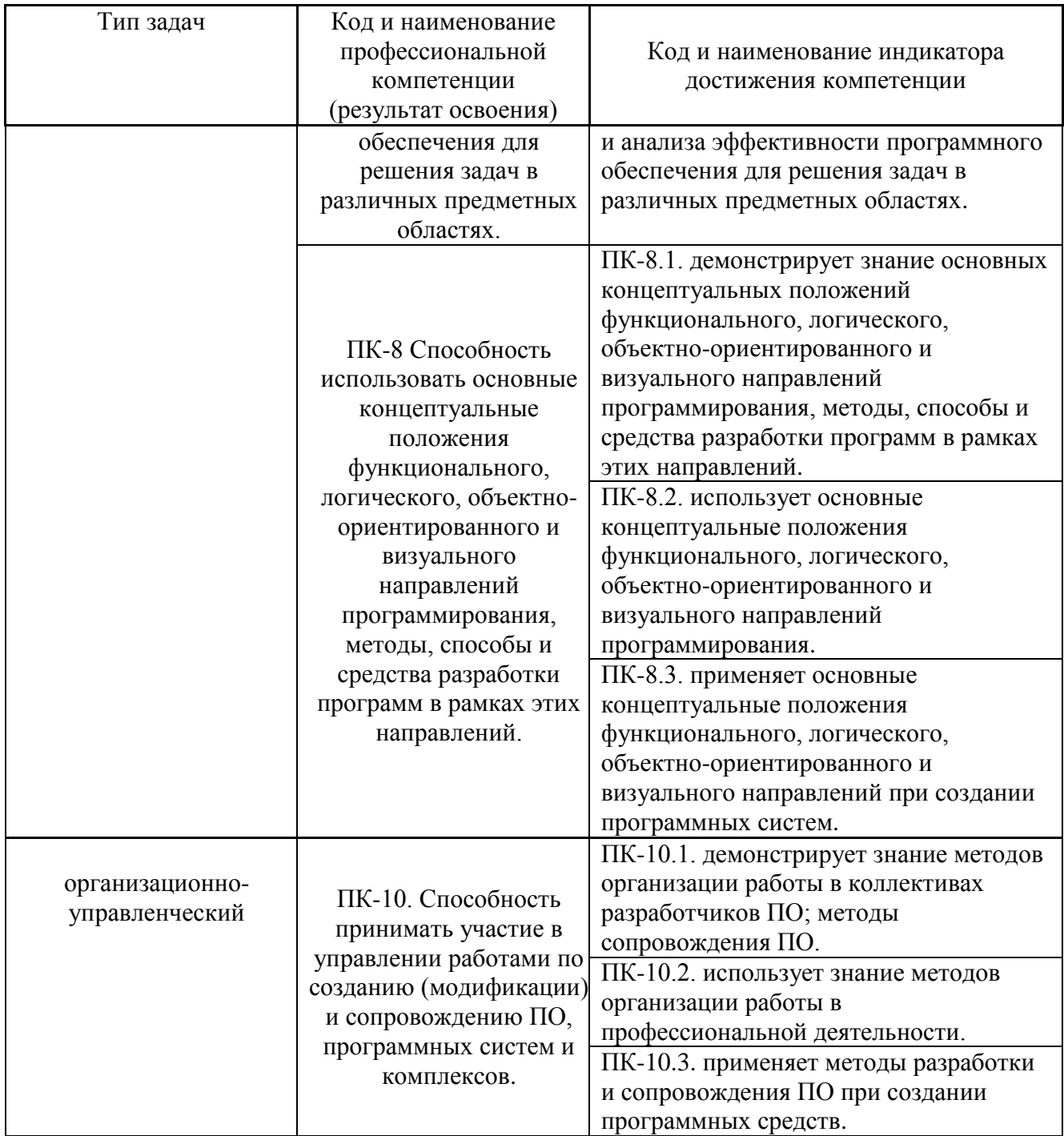

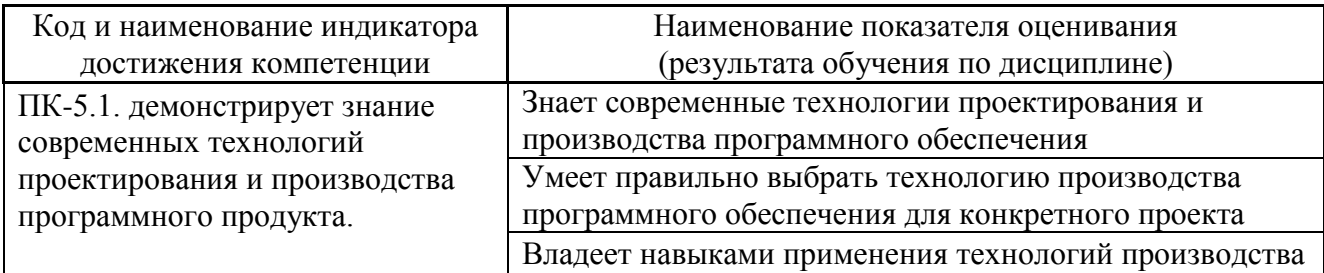

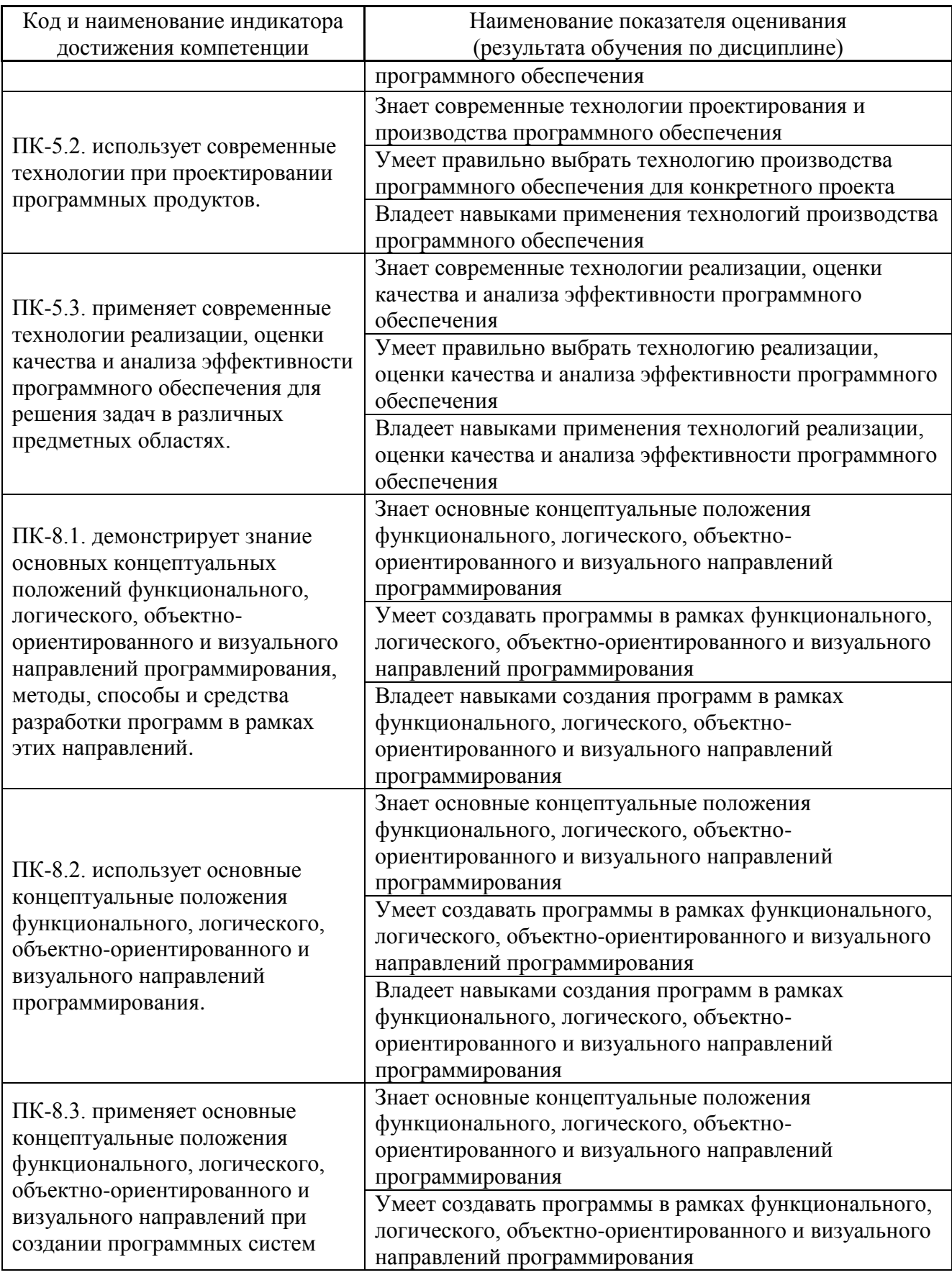

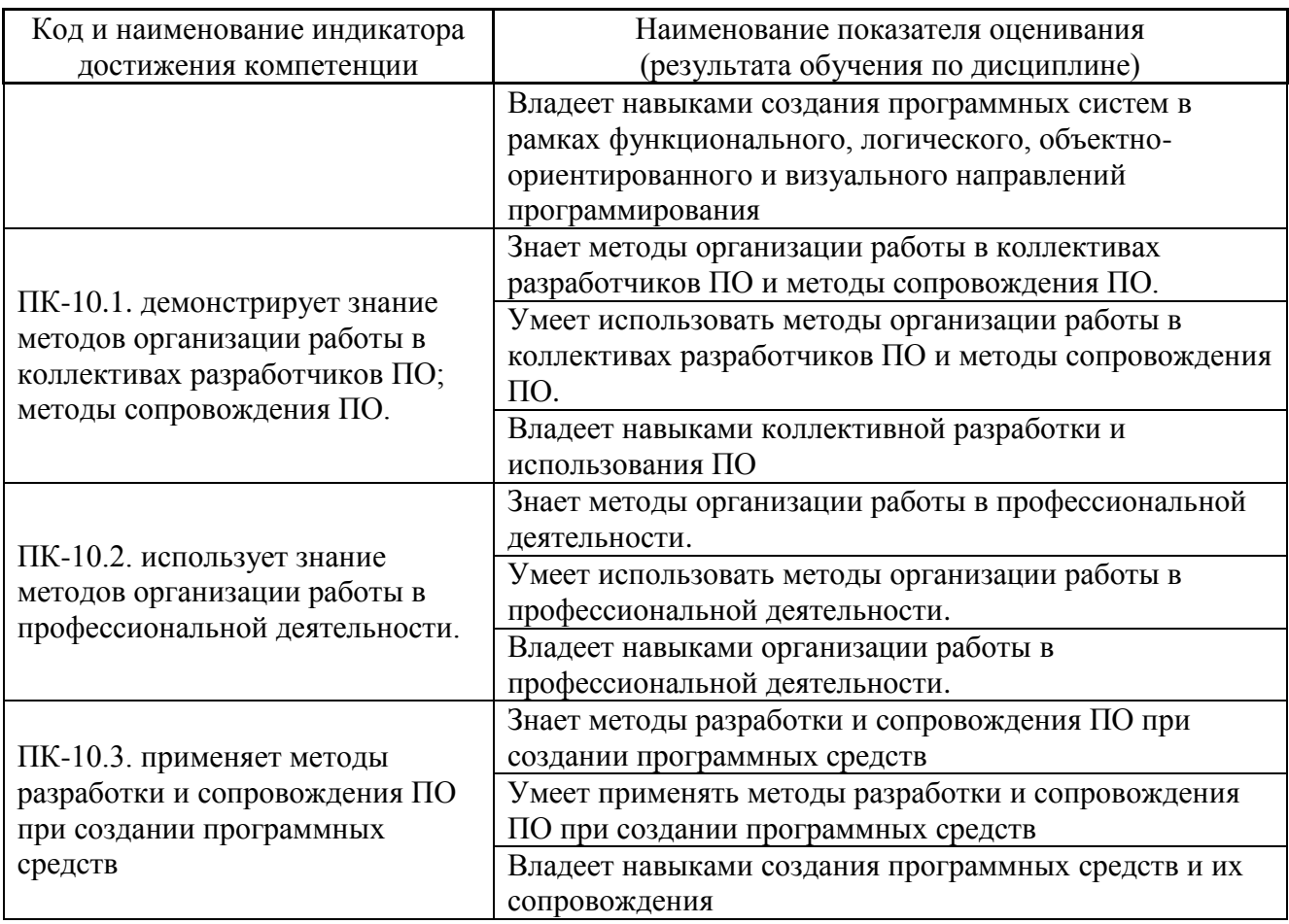

Общая трудоемкость дисциплины составляет 6 зачётных единиц (216 академических часов).

(1 зачетная единица соответствует 36 академическим часам)

Видами учебных занятий и работы обучающегося по дисциплине являются:

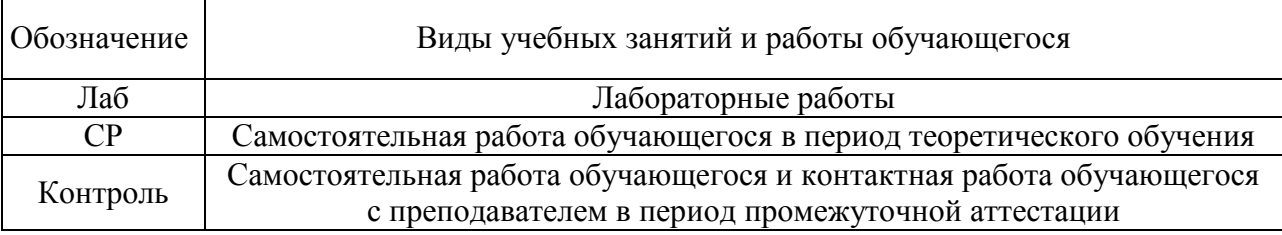

Структура дисциплины:

Форма обучения – очная.

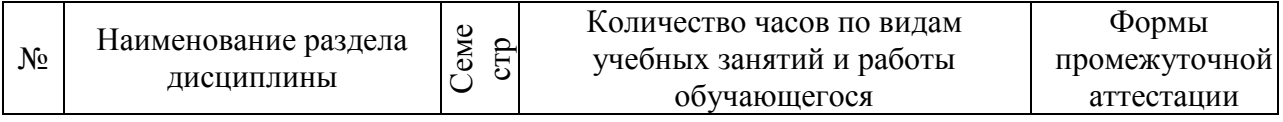

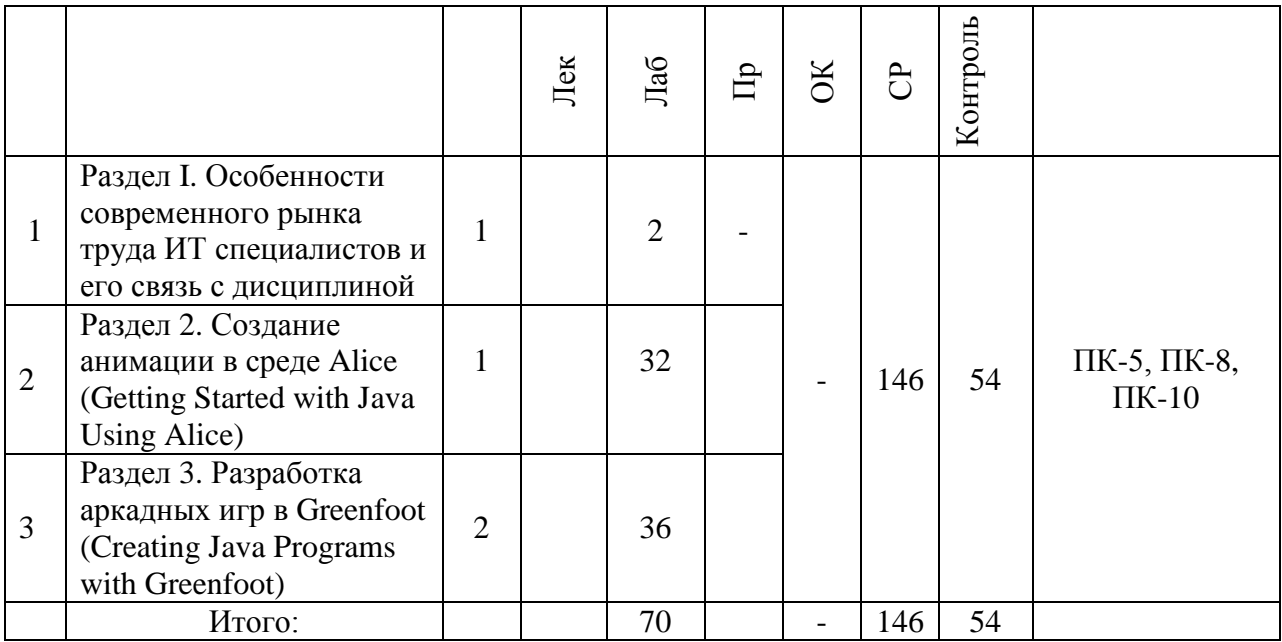

# **I. СТРУКТУРА И СОДЕРЖАНИЕ ТЕОРЕТИЧЕСКОЙ ЧАСТИ КУРСА**

Лекционные занятия не предусмотрены учебным планом дисциплины, студенты изучают теоретическую часть курса самостоятельно. Материалы теоретической части курса размещены в BlackBoard [https://bb.dvfu.ru/webapps/blackboard/content/listContentEditable.jsp?content\\_id=\\_1](https://bb.dvfu.ru/webapps/blackboard/content/listContentEditable.jsp?content_id=_172360_1&course_id=_5024_1&mode=reset) 72360 1&course id= 5024 1&mode=reset

# **Раздел I. Особенности современного рынка труда ИТ специалистов и его связь с дисциплиной**

# **Тема 1. Особенности профессиональной деятельности ИТ специалистов**

Основные профессиональные позиции ИТ специалистов на современном рынке труда. Основное содержание дисциплины. Программные средства разработки, используемые в учебном процессе.

# **Раздел II. Создание анимации в среде Alice (Getting Started with Java Using Alice)**

### **Тема 2. Начало работы со средой Alice (Get Started with Alice 3)**

Сцена и палитра объектов. Создание и запись проекта. Добавление объектов на сцену. Версионность проектов. Окно программирования поведения объектов. Редактирование программного кода: копирование, редактирование и отмена редактирования. Тестирование и отладка.

#### **Тема 3. Добавление и размещение объектов (Add and Position Objects)**

Открытие существующего проекта. Размещение объектов на сцене, их привязка. Размещение множества объектов, их привязка друг к другу. Визуальная интерактивная привязка объектов. Программная привязка объектов. Изменение свойств объектов и их составных частей.

# **Тема 4. Использование процедур и их аргументов (Use Procedures and Arguments)**

Работа с редактором кода. Программирование движения объектов. Редактирование аргументов процедур. Копирование и удаление программного кода. Тестирование и отладка. Комментирование программного кода.

# **Тема 5. Вращение объектов и задание их случайного движения (Add Rotation and Randomization)**

Процедуры наклона и поворота объектов. Программирование вращения объектов и их составных частей. Управляющие конструкции встроенного языка. Рандомизация движения объектов.

### **Тема 6. Объявление и использование процедур (Declare Procedures)**

Определение сценария видеоролика. Текстовое представление сценария. Сущность понятия наследования. Сущность понятия абстракции. Объявление процедур. Добавление процедур в программный код и их вызов. Редактирование процедур. Примеры абстрактных процедур. Использование процедур объектами сцен.

# **Тема 7. Использование управляющих конструкций (Use Control Statements)**

Интерактивное редактирование аргументов процедур. Задание повторяющихся движений. Анимация движущихся объектов. Взаимодействие движущихся объектов.

### **Тема 8. Определение и использование функций (Use Functions)**

Особенности функций как разновидности подпрограмм. Примеры предопределённых функций объектов. Задание дистанции движения объекта. Предупреждение коллизий объектов с использованием математических расчётов координат и взаимного расположения.

# **Тема 9. Работа с управляющими конструкциями и циклами (Use the IF and WHILE Control Structures)**

Создание управляющих выражений в программном коде. Условный оператор, оператор множественного выбора. Цикл с предусловием. Примеры использования управляющих конструкций для описания движения и взаимодействия объектов.

### **Тема 10. Использование выражений (Use Expressions)**

Интерактивное визуальное программирование математических выражений. Примеры использования математических выражений для описания движения и взаимодействия объектов.

### **Тема 11. Использование переменных (Use Variables)**

Понятие переменной. Объявление переменной. Добавление переменных в процедуры. Изменение начального значения переменной. Генерация случайных чисел и примеры их использования.

### **Тема 12. Реакция на события клавиатуры (Use Keyboard Controls)**

Доступ к слушателям событий. Добавление слушателя событий клавиатуры. Реакция на события, генерируемые программой. Примеры использования реакции на события для задания поведения объектов.

# **Тема 13. Разработка законченного видеоролика (Develop a Complete Animation)**

Определение сценария. Разработка текстового описания поведения объектов. Программирование анимации. Тестирование и отладка анимации. Перемещение объектов во время исполнения ролика.

# **Раздел III. Разработка аркадных игр в Greenfoot (Creating Java Programs with Greenfoot)**

### **Тема 1. Начало работы с Greenfoot (Getting Started with Greenfoot)**

Архитектура приложений Greenfoot. Подклассы мира и персонажей. Добавление классов. Интерактивное и программное добавление объектов. Примеры программ: вомбаты и листья.

# **Тема 2. Работа с методами, переменными и параметрами (Using Methods, Variables and Parameters)**

Добавление методов класса. Методы суперклассов мира и персонажей. Методы с параметрами и без параметров. Методы, возвращающие и не возвращающие значений. Метод void act(). Принципы отладки программы.

# **Тема 3. Работа с редактором кода и документацией (Working with Source Code and Documentation)**

Встроенный текстовый редактор среды, приёмы работы. Изменение кода методов. Использование условных операторов. Самодокументируемый код, описание классов и методов многострочными комментариями специального формата.

# **Тема 4. Работа со случайными величинами. Дот-нотация. Конструкторы. (Using Randomization and Understanding Dot Notation and Constructors)**

Метод random() и его использование для генерации случайных чисел. Некоторые шаблоны моделирования случайных процессов в программах. Использование условных операторов. Методы-конструкторы, пример их перегрузки и вызова.

### **Тема 5. Определение методов классов (Defining Methods)**

Размещение методов в суперклассах и подклассах. Переопределение методов в подклассах. Примеры методов, реализующих движение объектов и реакцию на события мыши и клавиатуры.

## **Тема 6. Звуковое сопровождение и управление клавиатурой (Using Sound and Keyboard Control)**

Функции работы со звуками, загрузка звуковых файлов. Возможности среды по записи и редактированию звуковых файлов. Обработка действий пользователя с клавиатурой. Примеры программ, реализующих работу с клавиатурой и проигрывание звуковых файлов: пианино.

# **Тема 7. Создание мира (сцены), анимация персонажей и окончание сценария (игры) (Creating a World, Animating Actors, and Ending a Game)**

Создание игрового поля путём определения конструктора подкласса мира. Создание объектов конструкторами. Оператор new. Объявление переменных, некоторые приёмы работы с локальными переменными. Переключение изображения объектов (анимация персонажей). Программные конструкции среды, обеспечивающие завершение сценария.

### **Тема 8. Понятие абстракции (Understanding Abstraction)**

Понятие абстракции в объектно-ориентированном программировании. Примеры проявления абстракции в программах на платформе Greenfoot.

**Тема 9. Использование циклов, переменных и строк (Using Loops, Variables, and Strings)**

Цикл с предусловием. Пример использования цикла с предусловием в конструкторе мира. Бесконечный цикл и предотвращение зацикливания программы. Работа с массивами. Пример использования массивов для хранения информации о множестве используемых в программе однотипных объектов. Использование строковых переменных, конкатенация строк.

# **II. СТРУКТУРА И СОДЕРЖАНИЕ ПРАКТИЧЕСКОЙ ЧАСТИ КУРСА И САМОСТОЯТЕЛЬНОЙ РАБОТЫ**

### **Лабораторные работы (70 часов)**

Материалы для лабораторных работ размещены в среде BlackBoard [https://bb.dvfu.ru/webapps/blackboard/content/listContentEditable.jsp?content\\_id=\\_1](https://bb.dvfu.ru/webapps/blackboard/content/listContentEditable.jsp?content_id=_172362_1&course_id=_5024_1&mode=reset) [72362\\_1&course\\_id=\\_5024\\_1&mode=reset](https://bb.dvfu.ru/webapps/blackboard/content/listContentEditable.jsp?content_id=_172362_1&course_id=_5024_1&mode=reset)

# **Лабораторные работы по разделу Создание анимации в среде Alice (Getting Started with Java Using Alice) (34 часа)**

**Лабораторная работа №1.** Начало работы со средой Alice (Get Started with Alice 3) (3 час.)

**Лабораторная работа №2.** Добавление и размещение объектов (Add and Position Objects) (3 час.)

**Лабораторная работа №3.** Использование процедур и их аргументов (Use Procedures and Arguments) (3 час.)

**Лабораторная работа №4.** Вращение объектов и задание их случайного движения (Add Rotation and Randomization) (3 час.)

**Лабораторная работа №5.** Объявление и использование процедур (Declare Procedures) (3 час.)

**Лабораторная работа №6.** Использование управляющих конструкций (Use Control Statements) (3 час.)

**Лабораторная работа №7.** Определение и использование функций (Use Functions) (3 час.)

**Лабораторная работа №8.** Работа с управляющими конструкциями и циклами (Use the IF and WHILE Control Structures) (3 час.)

**Лабораторная работа №9.** Использование выражений (Use Expressions) (3 час.)

**Лабораторная работа №10.** Использование переменных (Use Variables) (3 час.)

**Лабораторная работа №11.** Реакция на события клавиатуры (Use Keyboard Controls) (2 час.)

**Лабораторная работа №12.** Разработка законченного видеоролика (Develop a Complete Animation) (2 час.)

**Лабораторные работы по разделу Разработка аркадных игр в Greenfoot (Creating Java Programs with Greenfoot) (36 часов)**

**Лабораторная работа №1.** Начало работы с Greenfoot (Getting Started with Greenfoot) (2 час.)

**Лабораторная работа №2.** Работа с методами, переменными и параметрами (Using Methods, Variables and Parameters) (2 час.)

**Лабораторная работа №3.** Работа с редактором кода и документацией (Working with Source Code and Documentation) (2 час.)

**Лабораторная работа №4.** Работа со случайными величинами. Дот-нотация. Конструкторы. (Using Randomization and Understanding Dot Notation and Constructors) (2 час.)

**Лабораторная работа №5.** Определение методов классов (Defining Methods) (2 час.)

**Лабораторная работа №6.** Звуковое сопровождение и управление клавиатурой (Using Sound and Keyboard Control) (4 час.)

**Лабораторная работа №7.** Создание мира (сцены), анимация персонажей и окончание сценария (игры) (Creating a World, Animating Actors, and Ending a Game) (4 час.)

**Лабораторная работа №8.** Понятие абстракции (Understanding Abstraction) (6 час.)

**Лабораторная работа №9.** Использование циклов, переменных и строк (Using Loops, Variables, and Strings) (6 час.)

**Лабораторная работа №10.** Разработка полнофункциональных приложений Greenfoot (Putting it All Together with Greenfoot) (6 час.)

### **Задания для самостоятельной работы**

Материалы для лабораторных работ размещены в среде BlackBoard [https://bb.dvfu.ru/webapps/blackboard/content/listContentEditable.jsp?content\\_id=\\_1](https://bb.dvfu.ru/webapps/blackboard/content/listContentEditable.jsp?content_id=_172362_1&course_id=_5024_1&mode=reset) 72362 1&course id= 5024 1&mode=reset

# **Ш. УЧЕБНО-МЕТОДИЧЕСКОЕ ОБЕСПЕЧЕНИЕ САМОСТОЯТЕЛЬНОЙ РАБОТЫ ОБУЧАЮЩИХСЯ**

Учебно-методическое обеспечение самостоятельной работы обучающихся по дисциплине включает в себя:

- план-график выполнения самостоятельной работы по дисциплине, в

том числе примерные нормы времени на выполнение по каждому заданию;

- требования к представлению и оформлению результатов самостоятельной работы;

- критерии оценки выполнения самостоятельной работы.

### **План-график выполнения самостоятельной работы по дисциплине**

1 семестр

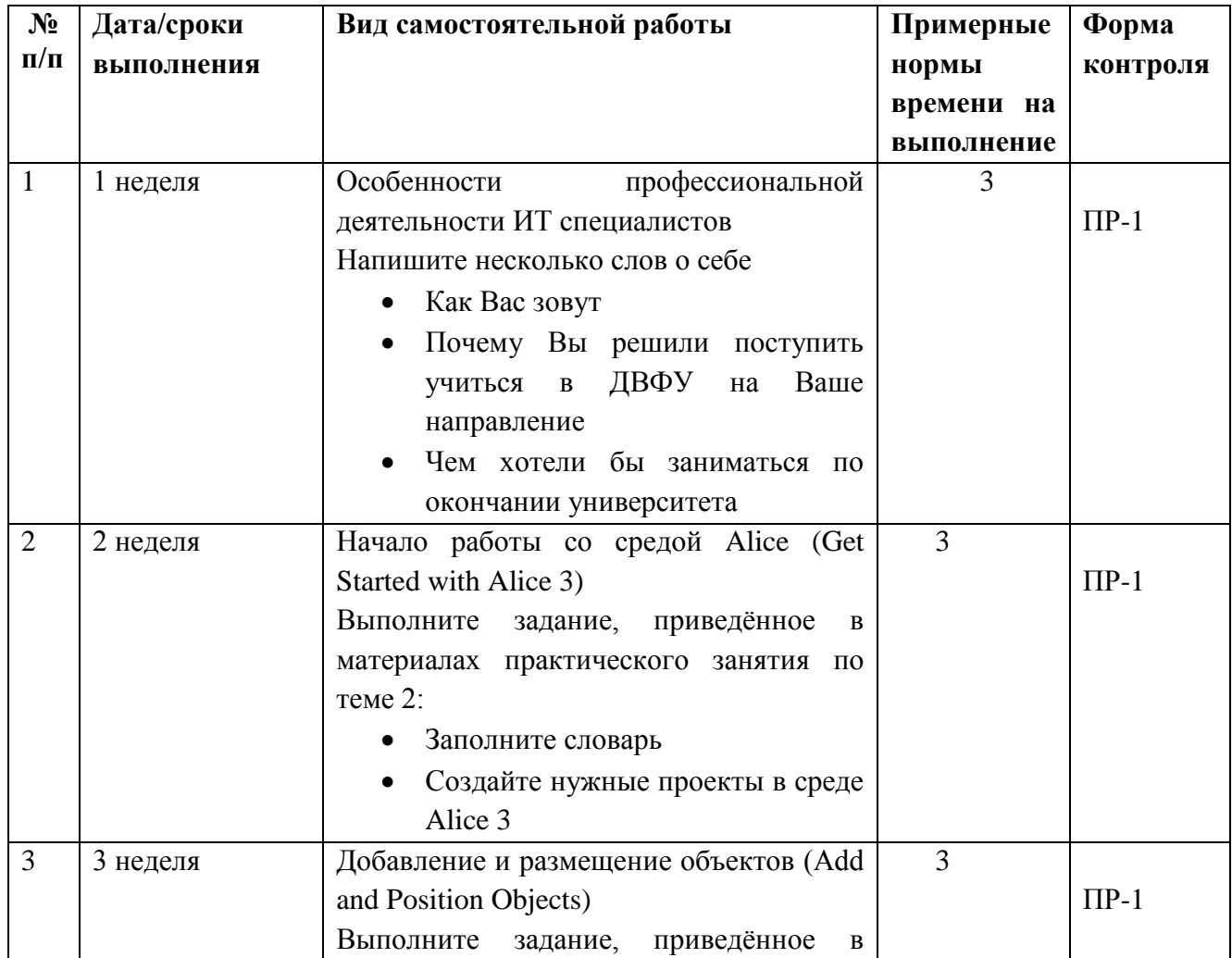

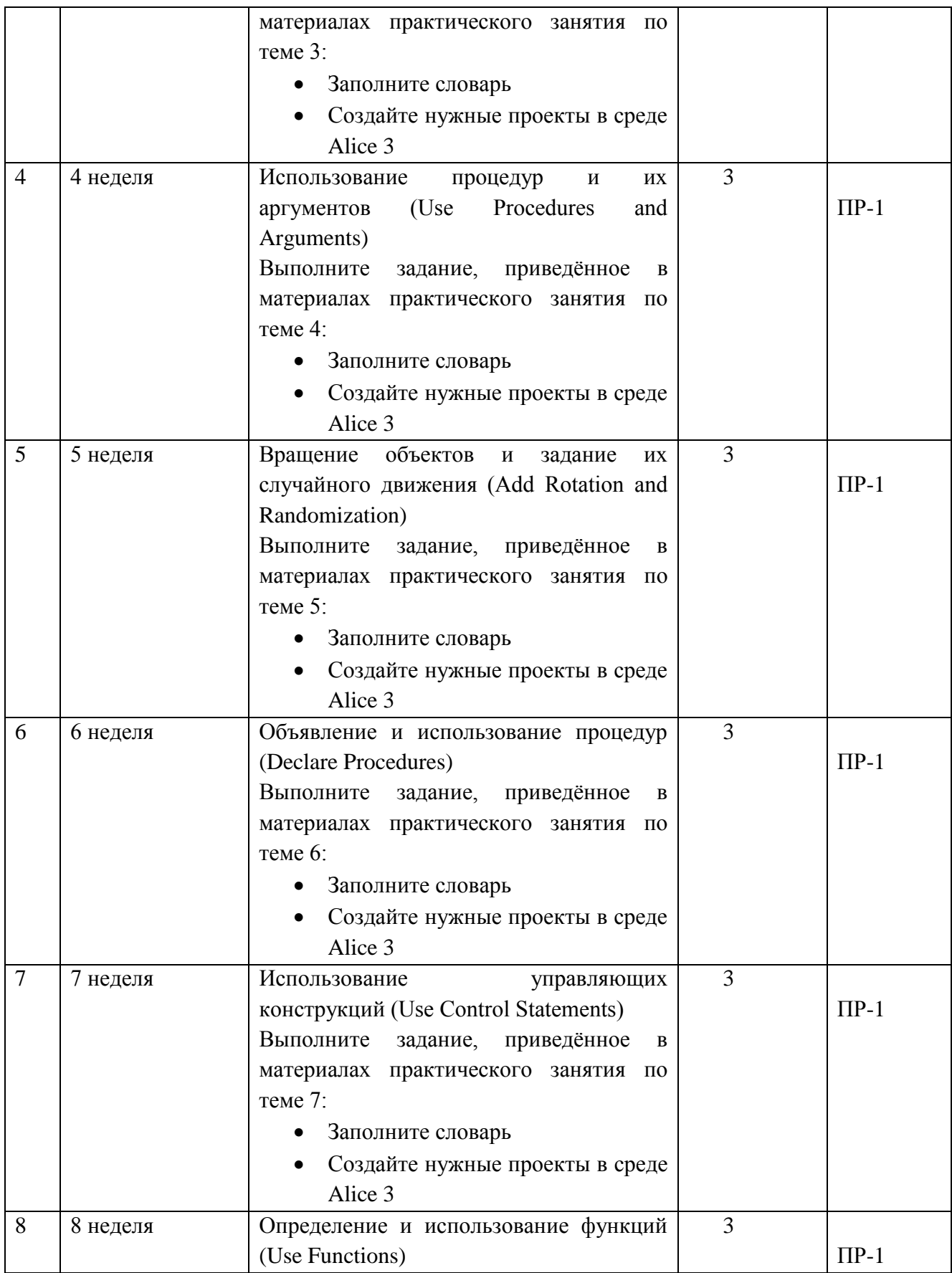

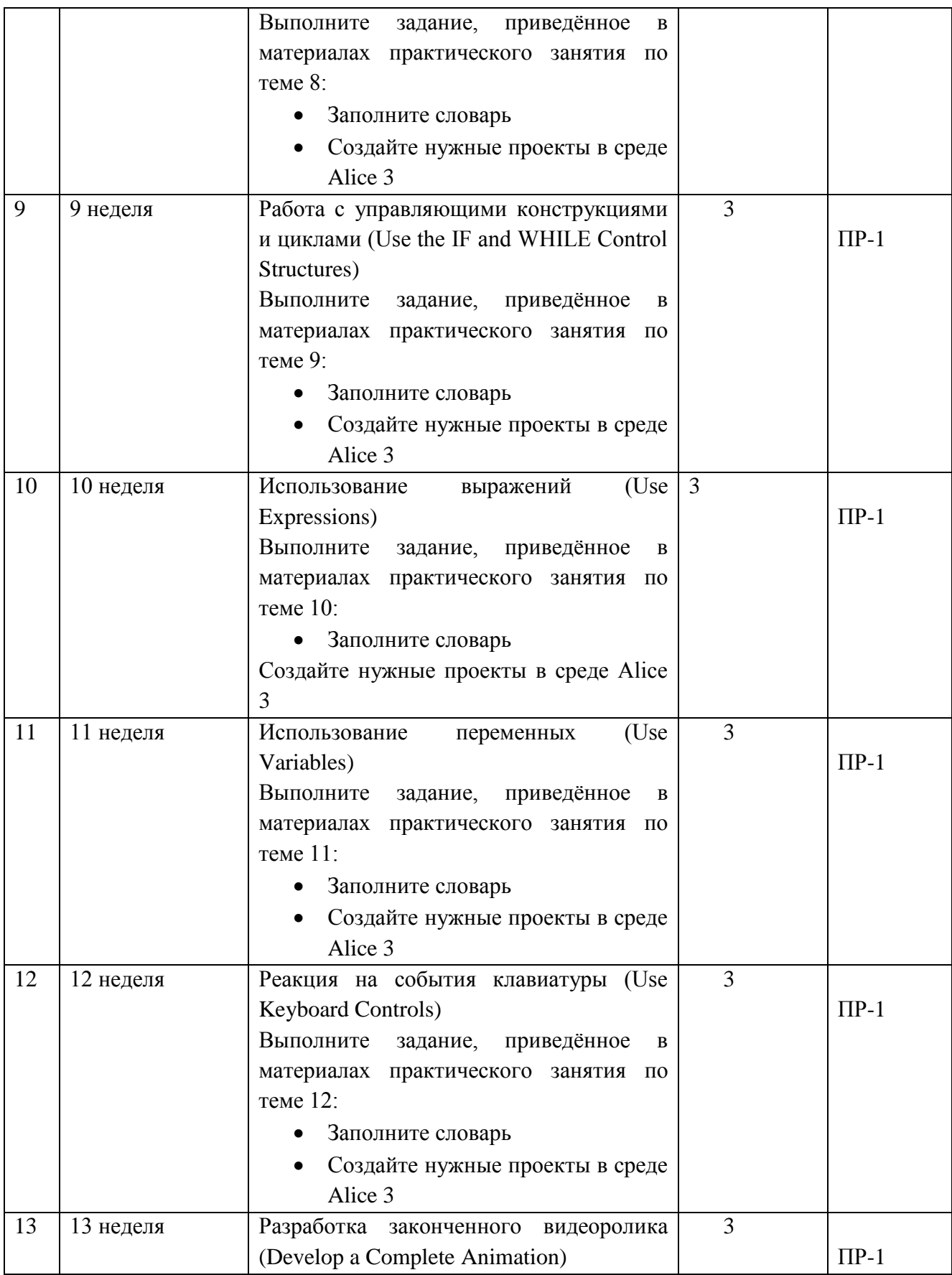

![](_page_15_Picture_190.jpeg)

# 2 семестр

![](_page_15_Picture_191.jpeg)

![](_page_16_Picture_165.jpeg)

![](_page_17_Picture_166.jpeg)

![](_page_18_Picture_177.jpeg)

![](_page_19_Picture_153.jpeg)

# **Требования к представлению и оформлению результатов самостоятельной работы**

Самостоятельная работа студентов состоит в изучении презентационных материалов по каждой теме, выполнении заданий для самостоятельной работы и работе над итоговым проектом.

Конспекты презентационных материалов доступны студентам на портале BlackBoard

[https://bb.dvfu.ru/webapps/blackboard/content/listContentEditable.jsp?content\\_id=\\_1](https://bb.dvfu.ru/webapps/blackboard/content/listContentEditable.jsp?content_id=_172360_1&course_id=_5024_1&mode=reset) [72360\\_1&course\\_id=\\_5024\\_1&mode=reset](https://bb.dvfu.ru/webapps/blackboard/content/listContentEditable.jsp?content_id=_172360_1&course_id=_5024_1&mode=reset)

Задания для самостоятельной работы также доступны студентам на портале BlackBoard.

[https://bb.dvfu.ru/webapps/blackboard/content/listContentEditable.jsp?content\\_id=\\_1](https://bb.dvfu.ru/webapps/blackboard/content/listContentEditable.jsp?content_id=_172363_1&course_id=_5024_1&mode=reset) [72363\\_1&course\\_id=\\_5024\\_1&mode=reset](https://bb.dvfu.ru/webapps/blackboard/content/listContentEditable.jsp?content_id=_172363_1&course_id=_5024_1&mode=reset)

Каждый студент должен выполнить самостоятельно своё задание и выложить его на проверку, воспользовавшись сервисом центра оценок.

Преподаватель даёт оценку выполненным заданиям. Оценки учитываются при подсчёте рейтинга студентов для выставления итоговой оценки за семестр. Нормативный срок на выполнение практической работы - 5 дней. Срок учитывается при выставлении оценок.

В рамках самостоятельной по курсу студенты создают итоговый проект, который выполняется методом командной работы. Студенты объединяются в команды по 3-5 человек, самостоятельно придумывают идею своего проекта и разрабатывают его.

### **Критерии оценки выполнения самостоятельной работы**

 100-86 баллов выставляется, если содержание и составляющие части соответствуют выданному заданию. Продемонстрировано владение навыками подготовки документа по теме. Фактических ошибок, связанных с пониманием структуры и содержания задания нет.

 85-76 - баллов выставляется, если при выполнении задания допущено не более одной ошибки. Продемонстрировано владение навыками подготовки документа по теме. Фактических ошибок, связанных с пониманием структуры и содержания задания нет.

 75-61 балл выставляется, если при выполнении задания допущено не более двух ошибок. Продемонстрировано навыки подготовки документа по теме. Допущено не более 2 ошибок, связанных с пониманием структуры и содержания задания.

60-50 баллов - если структура и содержание задания не соответствуют требуемым

![](_page_20_Picture_123.jpeg)

#### **Шкала оценивания**

# **IV. КОНТРОЛЬ ДОСТИЖЕНИЯ ЦЕЛЕЙ КУРСА**

![](_page_21_Picture_292.jpeg)

![](_page_22_Picture_181.jpeg)

![](_page_23_Picture_221.jpeg)

![](_page_24_Picture_181.jpeg)

![](_page_25_Picture_253.jpeg)

![](_page_26_Picture_139.jpeg)

Типовые контрольные задания, методические материалы, определяющие процедуры оценивания знаний, умений и навыков и (или) опыта деятельности, а также качественные критерии оценивания, которые описывают уровень сформированности компетенций, представлены в разделе VIII.

# **V. СПИСОК УЧЕБНОЙ ЛИТЕРАТУРЫ И ИНФОРМАЦИОННО МЕТОДИЧЕСКОЕ ОБЕСПЕЧЕНИЕ ДИСЦИПЛИНЫ**

### **Основная литература**

- **1.** Мейер Б. Почувствуй класс. М.: БИНОМ. Лаборатория знаний, Интернет-Университет Информационных Технологий (ИНТУИТ), 2011. 775с. [http://www.iprbookshop.ru/22435.](http://www.iprbookshop.ru/22435)— ЭБС «IPRbooks»
- **2.** Свистунов А.Н. Построение распределенных программных систем на Java: учебное пособие. М.: Интернет-Университет Информационных Технологий:

БИНОМ. Лаборатория знаний, 2014. 279с. <https://lib.dvfu.ru:8443/lib/item?id=chamo:797993&theme=FEFU>

- **3.** Баженова И.Ю. Языки программирования: учебник для вузов. М.: Академия, 2012. 358с.<https://lib.dvfu.ru:8443/lib/item?id=chamo:668317&theme=FEFU>
- **4.** Тестирование и отладка программ для профессионалов будущих и настоящих [Электронный ресурс] / Плаксин М.А. - М. : БИНОМ, 2013. <http://www.studentlibrary.ru/book/ISBN9785996309467.html>
- **5.** Программирование: методические указания для очной формы обучения / Дальневосточный федеральный университет, Школа экономики и менеджмента; [сост. Л. И. Прудникова]. Владивосток: Изд. дом Дальневосточного федерального университета, 2012. 25 с. <http://lib.dvfu.ru:8080/lib/item?id=chamo:669924&theme=FEFU>

### **Дополнительная литература**

*(печатные и электронные издания)*

1. Горнаков С.Б. Программирование мобильных телефонов на Java 2 Micro Edition. [Электронный ресурс] : М. : ДМК Пресс, 2008. — 511 с. — Режим доступа: [http://e.lanbook.com/books/element.php?pl1\\_id=1189](http://e.lanbook.com/books/element.php?pl1_id=1189)

2. Молчанова Л.А., Прудникова Л.И. Java в примерах и задачах: учеб.-метод. пособие [для вузов]. Владивосток: Изд-во Тихоокеанского экономического университета. – 2011. Режим доступа: <http://lib.dvfu.ru:8080/lib/item?id=chamo:359168&theme=FEFU>

3. Баженова И.Ю. Языки программирования: учебник для высшего профессионального образования. Под редакцией В.А. Сухомлина. М.: Академия. – 2012. 358 С. Режим доступа: <http://lib.dvfu.ru:8080/lib/item?id=chamo:668317&theme=FEFU>

4. Курняван Б. Программирование web приложений на языке Java. М.: Лори, 2009. 880 с. Режим доступа <http://lib.dvfu.ru:8080/lib/item?id=chamo:382737&theme=FEFU>

5. Хабибуллин, Самоучитель JAVA. - СПб: БХВ-Петербург. - 2001. Режим доступа:<http://lib.dvfu.ru:8080/lib/item?id=chamo:672412&theme=FEFU>

6. Головин И.Г., Волкова И.А. Языки и методы программирования: учебник для вузов. М.: Академия, 2012. 304с. <https://lib.dvfu.ru:8443/lib/item?id=chamo:668426&theme=FEFU>

7. Adams J. Alice 3 in Action: Computing Through Animation. - Cengage Learning. 2014.

8. Kölling M. Introduction to Programming with Greenfoot: Object-Oriented Programming in Java with Games and Simulations (2nd Edition). - Pearson Education. 2015.

9. IBM developerWorks Россия: Технология Java - [Электронный ресурс]. Режим доступа <http://www.ibm.com/developerworks/ru/java/>

10. Головин И.Г., Волкова И.А. Языки и методы программирования: учебник для вузов. М.: Академия, 2012. 304с.

<https://lib.dvfu.ru:8443/lib/item?id=chamo:668426&theme=FEFU>

# **Перечень ресурсов информационно-телекоммуникационной сети «Интернет»**

- 1. Курс Getting Started with Java Using Alice [http://ilearningcontent.oracle.com/content/public/oracle\\_acad/SelfStudy/Articulate](http://ilearningcontent.oracle.com/content/public/oracle_acad/SelfStudy/Articulate/Alice/interaction.html) [/Alice/interaction.html](http://ilearningcontent.oracle.com/content/public/oracle_acad/SelfStudy/Articulate/Alice/interaction.html)
- 2. Курс Creating Java Programs with Greenfoot [http://ilearningcontent.oracle.com/content/public/oracle\\_acad/SelfStudy/Articulate](http://ilearningcontent.oracle.com/content/public/oracle_acad/SelfStudy/Articulate/Greenfoot/interaction.html) [/Greenfoot/interaction.html](http://ilearningcontent.oracle.com/content/public/oracle_acad/SelfStudy/Articulate/Greenfoot/interaction.html)
- 3. Сайт [www.alice.org](http://www.alice.org/)
- 4. Сайт [www.greenfoot.org](http://www.greenfoot.org/)

### **Перечень информационных технологий и программного обеспечения**

При осуществлении образовательного процесса студентами и профессорско-преподавательским составом используется следующее программное обеспечение:

- 1. Microsoft Office (Access, Excel, PowerPoint, Word и т. д).
- 2. Open Office.
- 3. Интегрированные среды разработчика Eclipse, NetBeans, Visual Studio.
- 4. Система контроля версий Git.

При осуществлении образовательного процесса студентами и профессорско-преподавательским составом используются следующие информационно-справочные системы:

1. Научная электронная библиотека eLIBRARY.

- 2. Электронно-библиотечная система издательства «Лань».
- 3. Электронная библиотека "Консультант студента".
- 4. Электронно-библиотечная система IPRbooks.
- 5. Информационная система "ЕДИНОЕ ОКНО доступа к образовательным ресурсам".
- 6. Доступ к электронному заказу книг в библиотеке ДВФУ, доступ к нормативным документам ДВФУ, расписанию, рассылке писем.

Лабораторные занятия проводятся в специализированном компьютерном классе.

### **Профессиональные базы данных и информационные справочные системы**

1. База данных Scopus<http://www.scopus.com/home.url>

2. База данных Web of Science<http://apps.webofknowledge.com/>

3. Научная электронная библиотека<https://www.elibrary.ru/>

4. Общероссийский математический портал Math-Net.Ru [http://www.mathnet.ru](http://www.mathnet.ru/)

5. Электронная библиотека диссертаций Российской государственной библиотеки<http://diss.rsl.ru/>

6. Электронная библиотека Европейского математического общества <https://www.emis.de/>

7. Электронные базы данных EBSCO<http://search.ebscohost.com/>

### **VI. МЕТОДИЧЕСКИЕ УКАЗАНИЯ ПО ОСВОЕНИЮ ДИСЦИПЛИНЫ**

Дисциплина изучается в следующих организационных формах: лабораторное занятие; самостоятельное изучение теоретического материала; самостоятельное выполнение индивидуального проекта; индивидуальные и групповые консультации.

Основной формой самостоятельной работы студента является изучение конспекта лекций, их дополнение рекомендованной литературой, выполнение проекта, а также активная работа на лабораторных занятиях.

Контроль за выполнением самостоятельной работы студента производится в виде контроля каждого этапа работы, отраженного в портале BlackBoard и защиты проекта.

Студент должен планировать график самостоятельной работы по дисциплине и придерживаться его.

**Особенности проведения лабораторных работ по дисциплине (активные и интерактивные формы)** 

Лабораторные работы по дисциплине проводятся параллельно с самостоятельной работой студентов. Студенты представляют результаты лабораторной работы преподавателю и друг другу, при этом стараются максимально обменяться опытом.

Рекомендуется использовать различные возможности работы с литературой: фонды научной библиотеки ДВФУ и электронные библиотеки (http://www.dvfu.ru/library/), а также доступные для использования другие научно-библиотечные системы.

К промежуточной аттестации допускаются обучающиеся, выполнившие все задания (контрольные, самостоятельные), предусмотренные учебной программой дисциплины, посетившие не менее 85% аудиторных занятий.

### **VII. МАТЕРИАЛЬНО-ТЕХНИЧЕСКОЕ ОБЕСПЕЧЕНИЕ ДИСЦИПЛИНЫ**

Перечень материально-технического и программного обеспечения дисциплины приведен в таблице.

| Перечень лицензионного программного обеспечения.                            |
|-----------------------------------------------------------------------------|
|                                                                             |
|                                                                             |
|                                                                             |
| Pascal, Geany, Ghostscript, Git, Greenfoot, gsview, Inscape0.91, Java, Java |
|                                                                             |
|                                                                             |
|                                                                             |
|                                                                             |
|                                                                             |
| VirtualBox, PascalABC.NET, PostgreSQL 9.4, PTC Mathcad, Putty, PyQt         |
| R2017b, Maxima 5.37.2, Microsoft Expression, Microsoft Office               |

**Материально-техническое и программное обеспечение дисциплины**

![](_page_31_Picture_209.jpeg)

Для освоения дисциплины требуется наличие проектора, аудиторная доска, компьютер.

Для проведения учебных занятий по дисциплине, а также для организации самостоятельной работы студентам доступно оборудование и специализированные кабинеты, соответствующие действующим санитарным и противопожарным нормам, а также требованиям техники безопасности при проведении учебных и научно-производственных работ.

В целях обеспечения специальных условий обучения инвалидов и лиц с ограниченными возможностями здоровья в ДВФУ все здания оборудованы пандусами, лифтами, подъемниками, специализированными местами, оснащенными туалетными комнатами, табличками информационнонавигационной поддержки.

### **VIII. ФОНДЫ ОЦЕНОЧНЫХ СРЕДСТВ**

Для дисциплины «Основы визуального проектирования» используются следующие оценочные средства:

Письменные работы:

1. Тест (ПР-1)

2. Контрольная работа (ПР-2)

### **Письменные работы**

Письменный ответ приучает к точности, лаконичности, связности изложения мысли. Письменная проверка используется во всех видах контроля и осуществляется как в аудиторной, так и во внеаудиторной работе.

Тест (ПР-1) - система стандартизированных заданий, позволяющая

автоматизировать процедуру измерения уровня знаний и умений обучающегося. Контрольная работа (ПР-2) - средство проверки умений применять полученные знания для решения задач определенного типа по теме или разделу.

# **Методические рекомендации, определяющие процедуры оценивания результатов освоения дисциплины**

### **Оценочные средства для промежуточной аттестации**

Промежуточная аттестация студентов по дисциплине проводится в соответствии с локальными нормативными актами ДВФУ и является обязательной. Форма отчётности по дисциплине – экзамен. Экзамен проводится в тестовой форме.

### **Методические указания по сдаче экзамена**

Экзамен принимается ведущим преподавателем. При большом количестве групп у одного преподавателя или при большой численности потока по распоряжению заведующего кафедрой (заместителя директора по учебной и воспитательной работе) допускается привлечение в помощь ведущему преподавателю других преподавателей. В первую очередь привлекаются преподаватели, которые проводили лабораторные занятия по дисциплине в группах.

В исключительных случаях, по согласованию с заместителем директора Школы по учебной и воспитательной работе, заведующий кафедрой имеет право принять экзамен в отсутствие ведущего преподавателя.

Форма проведения экзамена утверждается на заседании кафедры по согласованию с руководителем в соответствии с рабочей программой дисциплины.

Во время проведения зачета студенты могут пользоваться рабочей программой дисциплины, а также с разрешения преподавателя, справочной литературой и другими пособиями (учебниками, учебными пособиями, рекомендованной литературой и т.п.).

Время, предоставляемое студенту на прохождение теста на экзамене, должно составлять не более 60 минут.

Присутствие на зачете посторонних лиц (кроме лиц, осуществляющих проверку) без разрешения соответствующих лиц (ректора либо проректора по учебной и воспитательной работе, директора Школы, руководителя ОПОП или заведующего кафедрой), не допускается. Инвалиды и лица с ограниченными

33

возможностями здоровья, не имеющие возможности самостоятельного передвижения, допускаются зачет с сопровождающими.

## **Вопросы к экзамену**

Тестовые вопросы размещены на портале BlackBoard. [https://bb.dvfu.ru/webapps/blackboard/content/listContentEditable.jsp?content\\_id=\\_1](https://bb.dvfu.ru/webapps/blackboard/content/listContentEditable.jsp?content_id=_172364_1&course_id=_5024_1&mode=reset) [72364\\_1&course\\_id=\\_5024\\_1&mode=reset](https://bb.dvfu.ru/webapps/blackboard/content/listContentEditable.jsp?content_id=_172364_1&course_id=_5024_1&mode=reset)

Ниже приведены примеры вопросов.

1. Saved Alice projects can be opened and edited. True or false? Mark for Review

True (\*) False

2. Which of the following are ways to open an existing Alice project file after launching Alice? Mark for Review

Click and drag the file from your computer into Alice 3.

Select the project from the My Projects tab. (\*)

Browse for the project using the File System tab. (\*)

Double-click on the project file name in the folder it is stored in on your computer.

3. In Alice, where are objects added and positioned in the scene? Mark for Review

The Code editor The gallery The Scene editor (\*) The template

4. In Alice, there is a limit of 10 objects per scene. True or false? Mark for Review

True False (\*)

5. In Alice, what does the resize handle style do? Mark for Review

Simple rotation and movement Rotate about the x, y, and z axes Change size of the object and stretch it along the x, y, and z axes (\*) Move along the x, y, and z axes

6. Manually manipulating an Alice object with your cursor is a way to precisely position an object. True or false? Mark for Review

**True** False (\*)

7. Which of the following is not an example of a one-shot procedure? Mark for Review

Roll Move Turn

Spin (\*)

8. Only acting objects have one-shot procedures. True or false? Mark for Review

True False (\*)

9. When you edit an object's properties in the Scene editor, the changes do not take effect until the Run button is clicked. True or false? Mark for Review

True False (\*)

10. One type of object property is an object's position in the scene. True or false? Mark for Review

True (\*)

False

- 11. Which of the following is not one of the positioning axes used in Alice 3? Mark for Review
	- x z w (\*) y

12. In Alice, where does an instance's axes intersect? Mark for Review At the instance's head.

At the instance's feet.

At the instance's center point. (\*)

At the world's center point.

13. Which handle style would be used to rotate an object's sub-part about the x, y, and z axes? Mark for Review

Rotation (\*) Default Translation Resize

14. Rings will appear around a sub-part indicating how you can reposition it. True or false? Mark for Review

True  $(*)$ False

15. The list below provides actions you can perform in the Greenfoot code editor except one. Which one should be removed?

Write source code to tell the class how to act in the scenario.

Review the online Java Library documentation. (\*)

Write and edit source code.

Write and edit comments.

16. The list below displays components of the Greenfoot source code editor except one. Which one should be removed?

**Documentation** Comments Method body Instance creator (\*)

Class description

17. In a Greenfoot if-statement, the programming statements that the if-statement executes are written in curly brackets. True or false?

True  $(*)$ False

18. An if-statement requires which type of information returned from the condition?

Integer Action True or false (\*) Method

19. In Greenfoot, which of the following methods display an object's orientation? Mark for Review

```
void move()
int getRotation() (*)
int getX() (*)
void turn()
```
20. In Greenfoot, which of the following methods return the world that the instance lives in?

```
World getClass()
World getWorld() (*)
getRotation()
getXY()
```
# **Критерии выставления оценки студенту на экзамене**

К экзамену допускаются обучающиеся, выполнившие программу обучения по дисциплине, прошедшие все этапы текущей аттестации.

![](_page_36_Picture_146.jpeg)

![](_page_37_Picture_162.jpeg)

### **Оценочные средства для текущей аттестации**

Текущая аттестация студентов по дисциплине проводится в соответствии с локальными нормативными актами ДВФУ и является обязательной.

Текущая аттестация проводится в форме собеседования (УО-1) по оцениванию фактических результатов обучения студентов и осуществляется ведущим преподавателем.

Объектами оценивания выступают:

учебная дисциплина (активность на занятиях, своевременность выполнения различных видов заданий, посещаемость всех видов занятий по аттестуемой дисциплине);

− степень усвоения теоретических знаний;

− уровень овладения практическими умениями и навыками по всем видам учебной работы;

− результаты самостоятельной работы.

Составляется календарный план контрольных мероприятий по дисциплине. Оценка посещаемости, активности обучающихся на занятиях, своевременность выполнения различных видов заданий ведётся на основе журнала, который ведёт преподаватель в течение учебного семестра.

Студенты получают индивидуальные задания. В процессе их выполнения должны быть разработаны: формальная постановка задачи, алгоритмы ее решения, написана программа на любом языке программирования, для которой созданы тесты. Правильность работы программы демонстрируется с помощью

созданных тестов. Преподаватель вправе задать свои значения входных данных.

# **Вопросы к устному опросу**

1. Приложения в средах Alice и Greenfoot создаются в рамках

### а **объектно-ориентированного программирования**

- б. процедурного программирования
- в. функционального программирования
- 2. Среда разработки Greenfoot предназначена для создания
- а. приложения с 3D интерфейсом
- б. программы системного типа

### **в. приложения аркадного типа с 2D интерфейсом**

- 3. Программы, создаваемые в среде Greenfoot
- а. **позволяют создавать самодокументируемый код**
- б. не позволяют создавать самодокументируемый код
- в. требуют наличие отдельной БД для хранения документации
- 4. Тестирование программ в среде Alice3 осуществляется путём
- а. логирования программ
- б. **прогона программ**
- в. интерпретирования программ
- 5. Программы в среде Greenfoot позволяют использовать приёмы
- а. **объектно-ориентированного и функционального программирования**
- б. процедурного и объектно-ориентированного программирования
- в. процедурного и функционального программирования
- 6. Программы в среде Greenfoot
- а. **не включают понятие глобальной переменной**
- б. включают понятие регистровой переменной
- в. не могут быть многопоточными

7. Объекты классов Java, созданных программистом, представляют собой **а. ссылки**

### б. данные

- в. конструкторы
- 8. Программы на Java
- а. включают понятие глобальной переменной
- б. включают понятие регистровой переменной

### **в. включают понятие статического поля класса**

# **Критерии оценивания**

![](_page_39_Picture_156.jpeg)

![](_page_40_Picture_43.jpeg)